**Anlage 13**  (zu § 70 Abs. 1 Satz 1 BbgKWahlV)

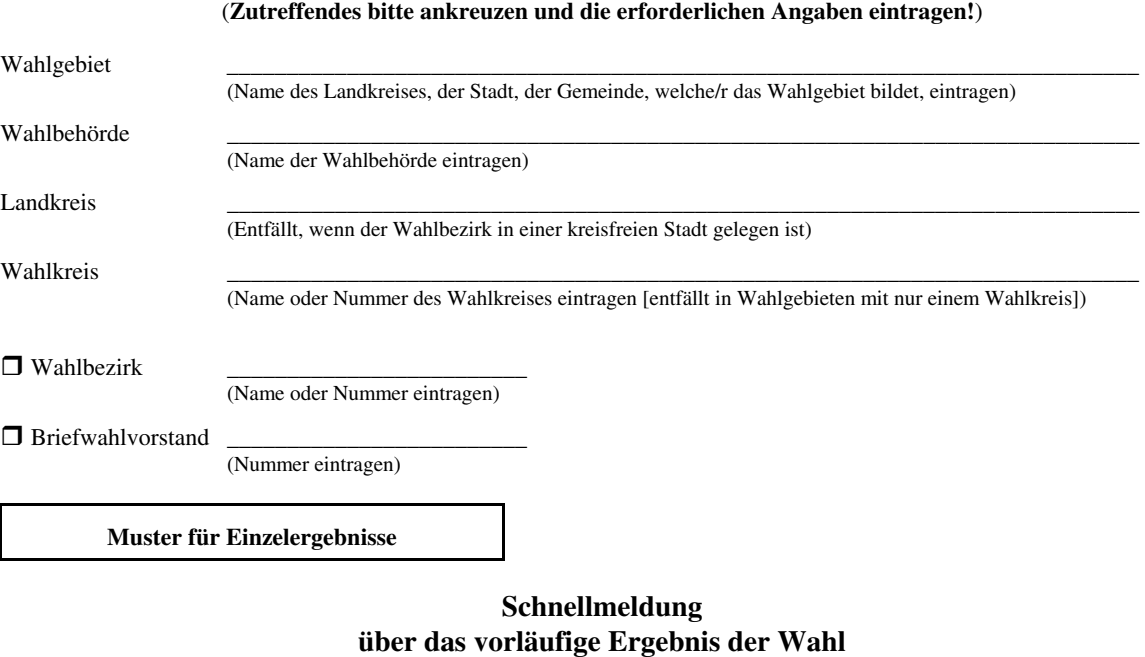

(**Bei verbundenen Wahlen für jede Wahl gesondert erstellen!**)

**des Kreistages** 

 $am \perp$ 

- **der Stadtverordnetenversammlung**
- **der Gemeindevertretung**

(Tag der Wahl eintragen)

Die Meldung ist **sofort** nach Ermittlung des Wahlergebnisses auf dem **schnellsten** Wege zu erstatten:

Von der oder dem (Brief-)Wahlvorsteher/in an die oder den Wahlleiter/in der Gemeinde,

von der oder dem (Brief-)Wahlvorsteher/in an die oder den Kreiswahlleiter/in, (Bei der Wahl der Stadtverordnetenversammlung der kreisfreien Stadt sowie bei der Wahl des Kreistages, es sei denn, die oder der Kreiswahlleiter/in hat angeordnet, dass ihr oder ihm das gemeindebezogene Ergebnis der Wahl des Kreistages über die oder den Wahlleiter/in der Gemeinde zu übermitteln ist.)

von der oder dem Wahlleiter/in der Gemeinde an die oder den Kreiswahlleiter/in (nur Ergebnis der Wahl zum Kreistag). (Nur im Falle einer entsprechenden Anordnung der Kreiswahlleiterin oder des Kreiswahlleiters.)

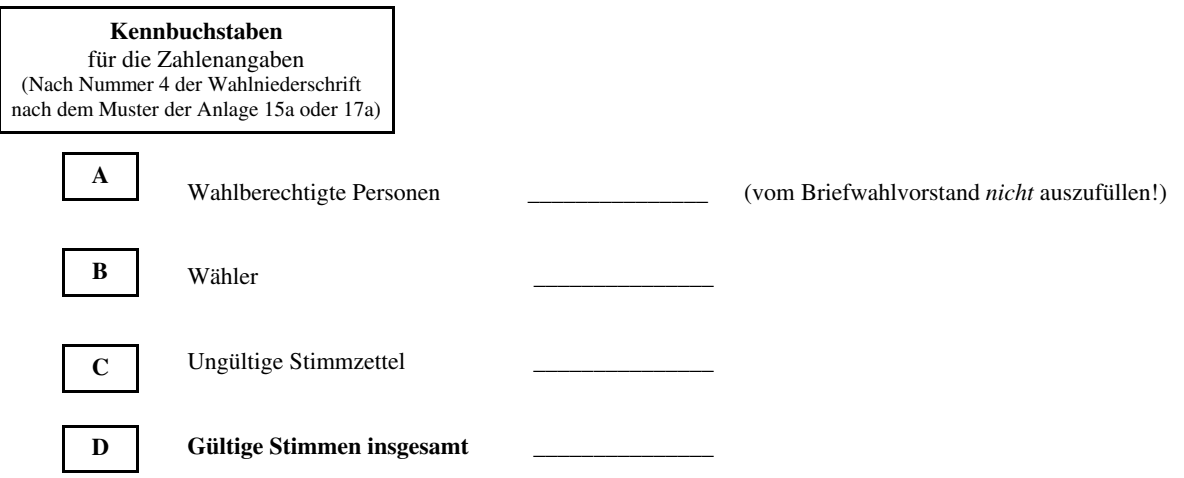

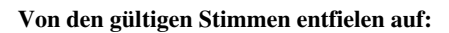

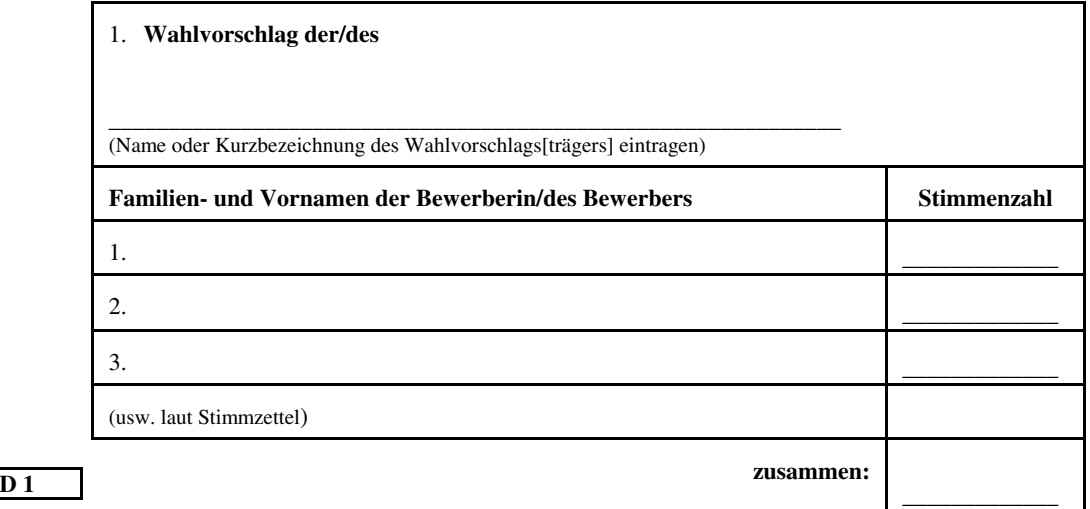

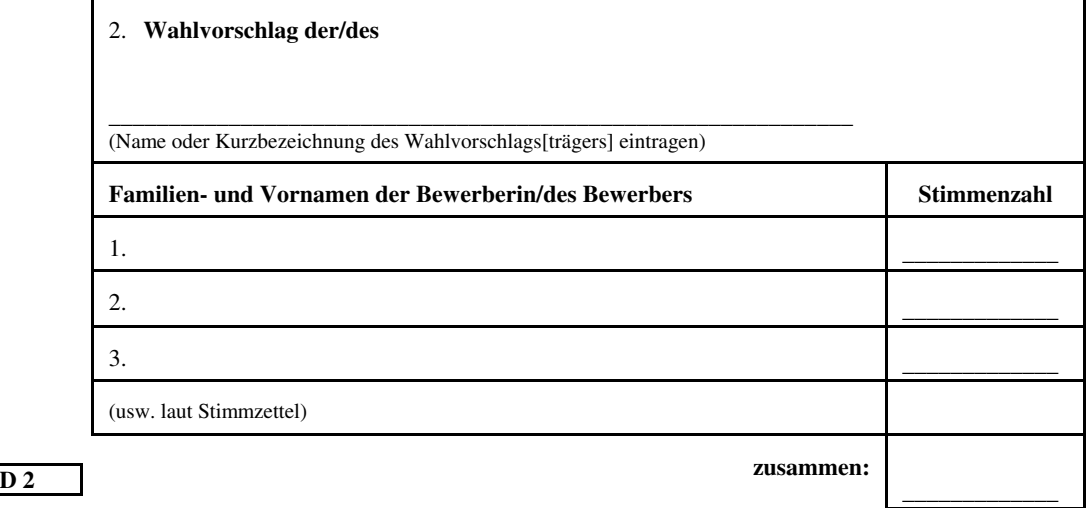

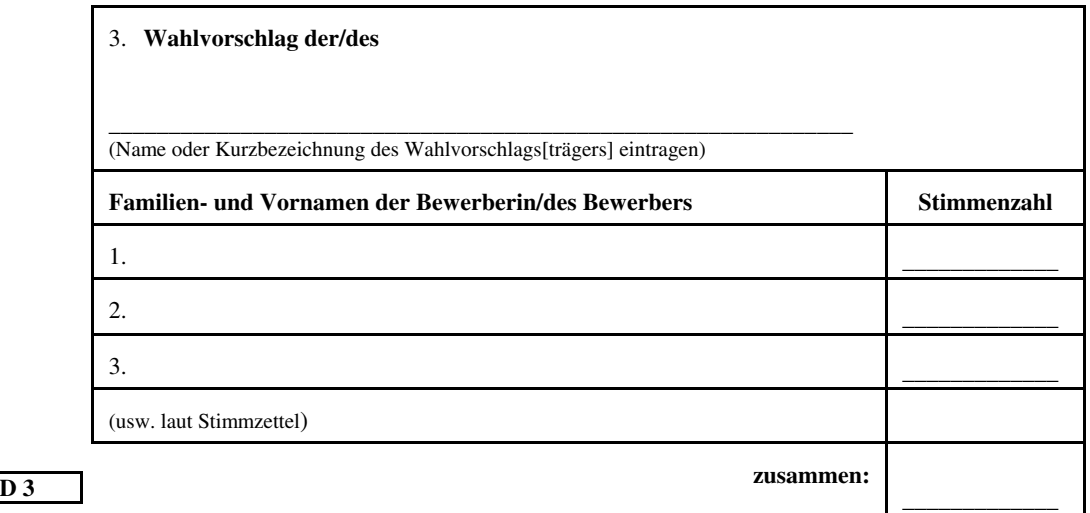

(usw. entsprechend der Zahl der Wahlvorschläge)

Die/Der (Brief-)Wahlvorsteher/in

Die/Der Wahlleiter/in der Gemeinde

## **Bei telefonischer Weitermeldung Hörer erst auflegen, wenn die Zahlen wiederholt worden sind.**

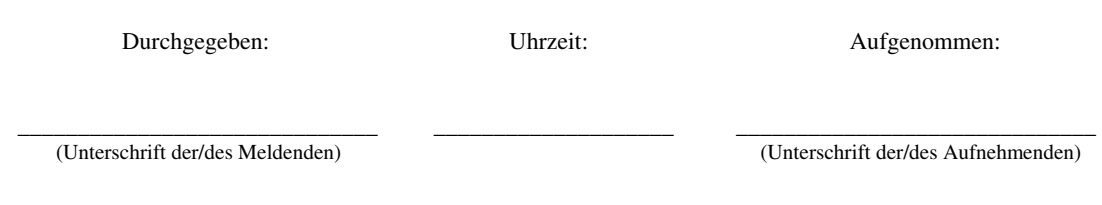

Die Schnellmeldung ist nach Ermittlung des Wahlergebnisses sofort weiterzugeben.